# МИНИСТЕРСТВО ОБРАЗОВАНИЯ И НАУКИ РФ

### Федеральное государственное бюджетное образовательное учреждение высшего образования

# «ТОМСКИЙ ГОСУДАРСТВЕННЫЙ УНИВЕРСИТЕТ СИСТЕМ

УПРАВЛЕНИЯ И РАДИОЭЛЕКТРОНИКИ»

(ТУСУР)

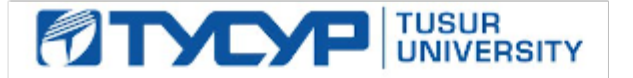

# УТВЕРЖДАЮ

# Проректор по учебной работе

Документ подписан электронной подписью Сертификат: 1сбсfa0a-52a6-4f49-aef0-5584d3fd4820<br>Владелец: Троян Павел Ефимович Действителен: с 19.01.2016 по 16.09.2019

# РАБОЧАЯ ПРОГРАММА УЧЕБНОЙ ДИСЦИПЛИНЫ

# Инженерная и компьютерная графика

Уровень образования: высшее образование **-** бакалавриат Направление подготовки (специальность): **11.03.01** Радиотехника Направленность (профиль): Радиотехника Форма обучения: заочная Факультет: ЗиВФ**,** Заочный и вечерний факультет Кафедра: ТОР**,** Кафедра телекоммуникаций и основ радиотехники Курс: **1** Семестр: **1, 2** Учебный план набора 2012 года

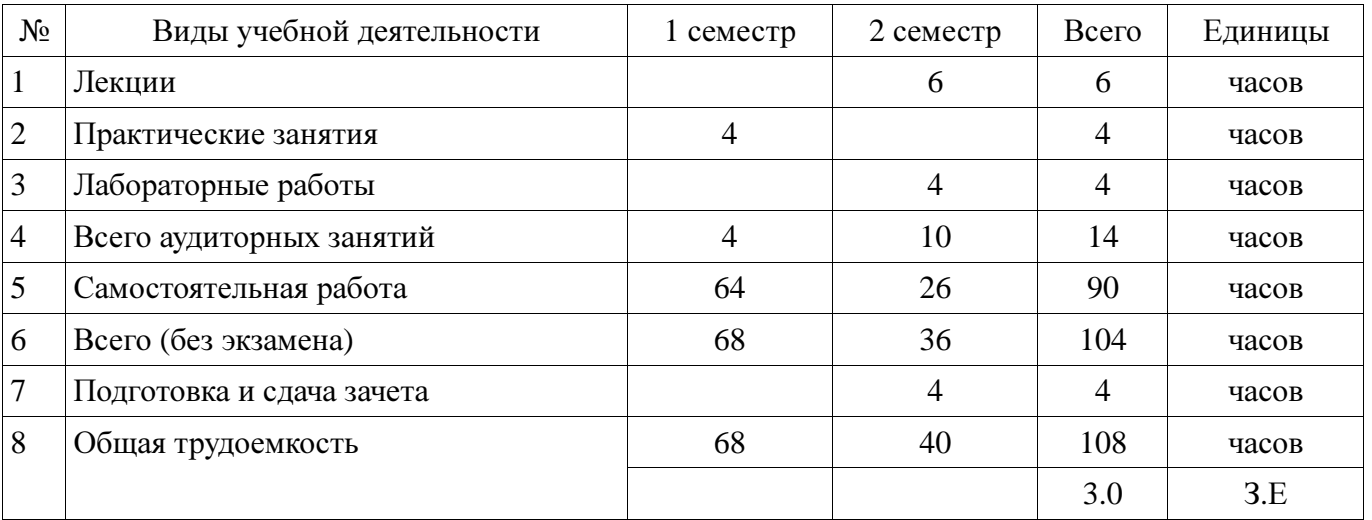

Распределение рабочего времени

Контрольные работы: 1 семестр - 2 Зачет: 2 семестр

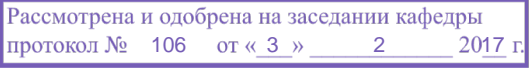

# ЛИСТ СОГЛАСОВАНИЙ

Рабочая программа составлена с учетом требований федерального государственного образовательного стандарта высшего образования (ФГОС ВО) по направлению подготовки (специальности) 11.03.01 Радиотехника, утвержденного 06 марта 2015 года, рассмотрена и утверждена на заседании кафедры «03» февраля 2017 года, протокол № 106.

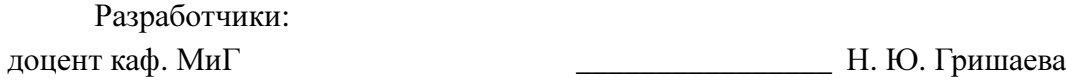

Заведующий обеспечивающей каф. МиГ Б. А. Люкшин

Рабочая программа согласована с факультетом, профилирующей и выпускающей кафедрами направления подготовки (специальности).

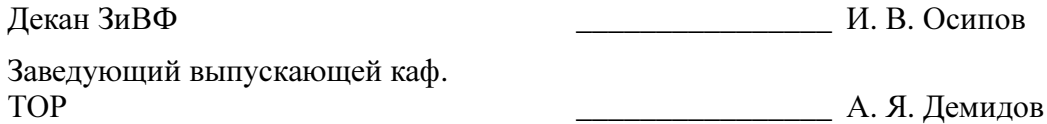

Эксперты:

доцент каф. МиГ  $\Box$  С. А. Бочкарева

### **1.** Цели и задачи дисциплины

### **1.1.** Цели дисциплины

Целью преподавания дисциплины «Инженерная и компьютерная графика» является изучение правил выполнения конструкторско-технологической документации на основе стандартов ЕСКД.

#### **1.2.** Задачи дисциплины

− В результате изучения настоящей дисциплины у студентов должны сформироваться знания, умения и навыки, позволяющие применять современные программные средства для выполнения и редактирования изображений, подготовки конструкторско-технологической документации; способность работать с компьютером как средством управления информацией; умение применять полученные знания и навыки при создании чертежей на персональном компьютере. Студенты также должны получить знания, обеспечивающие подготовку для усвоения последующих дисциплин.

### **2.** Место дисциплины в структуре ОПОП

Дисциплина «Инженерная и компьютерная графика» (Б1.Б.13) относится к блоку 1 (базовая часть).

Последующими дисциплинами являются: Моделирование устройств радиоэлектронных систем, Основы конструирования и технологии производства РЭС.

### **3.** Требования к результатам освоения дисциплины

Процесс изучения дисциплины направлен на формирование следующих компетенций:

ОПК-4 готовностью применять современные средства выполнения и редактирования изображений и чертежей и подготовки конструкторско-технологической документации;

В результате изучения дисциплины студент должен:

− знать элементы начертательной геометрии и инженерной графики, геометрическое моделирование, программные средства компьютерной графики.

уметь применять интерактивные графические системы для выполнения и редактирования изображений и чертежей.

− владеть современными программными средствами подготовки конструкторскотехнологической документации.

#### **4.** Объем дисциплины и виды учебной работы

Общая трудоемкость дисциплины составляет 3.0 зачетных единицы и представлена в таблине 4.1.

Таблица 4.1 – Трудоемкость дисциплины

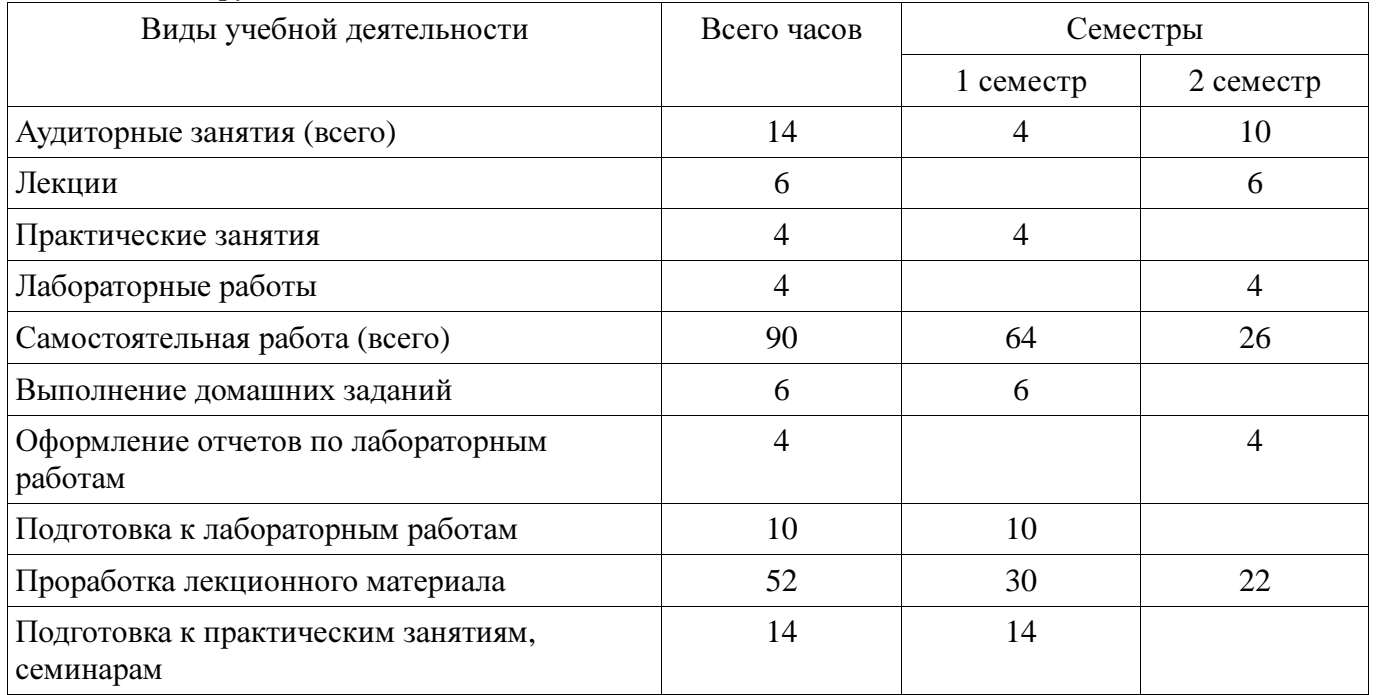

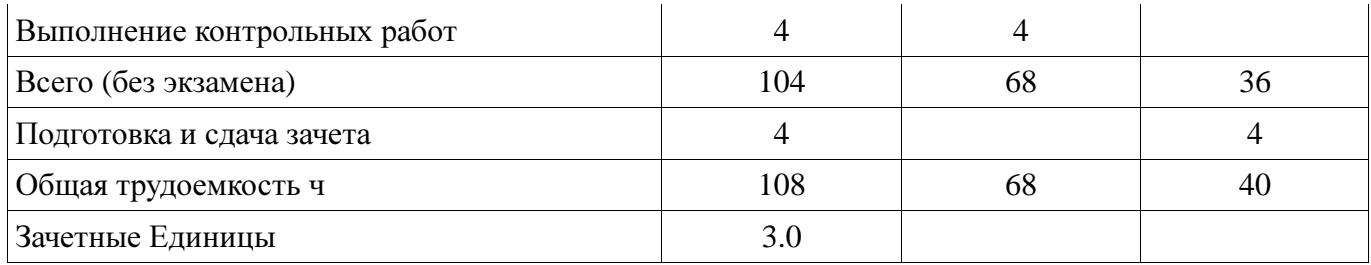

# **5.** Содержание дисциплины

# **5.1.** Разделы дисциплины и виды занятий

Разделы дисциплины и виды занятий приведены в таблице 5.1.

Таблица 5.1 – Разделы дисциплины и виды занятий

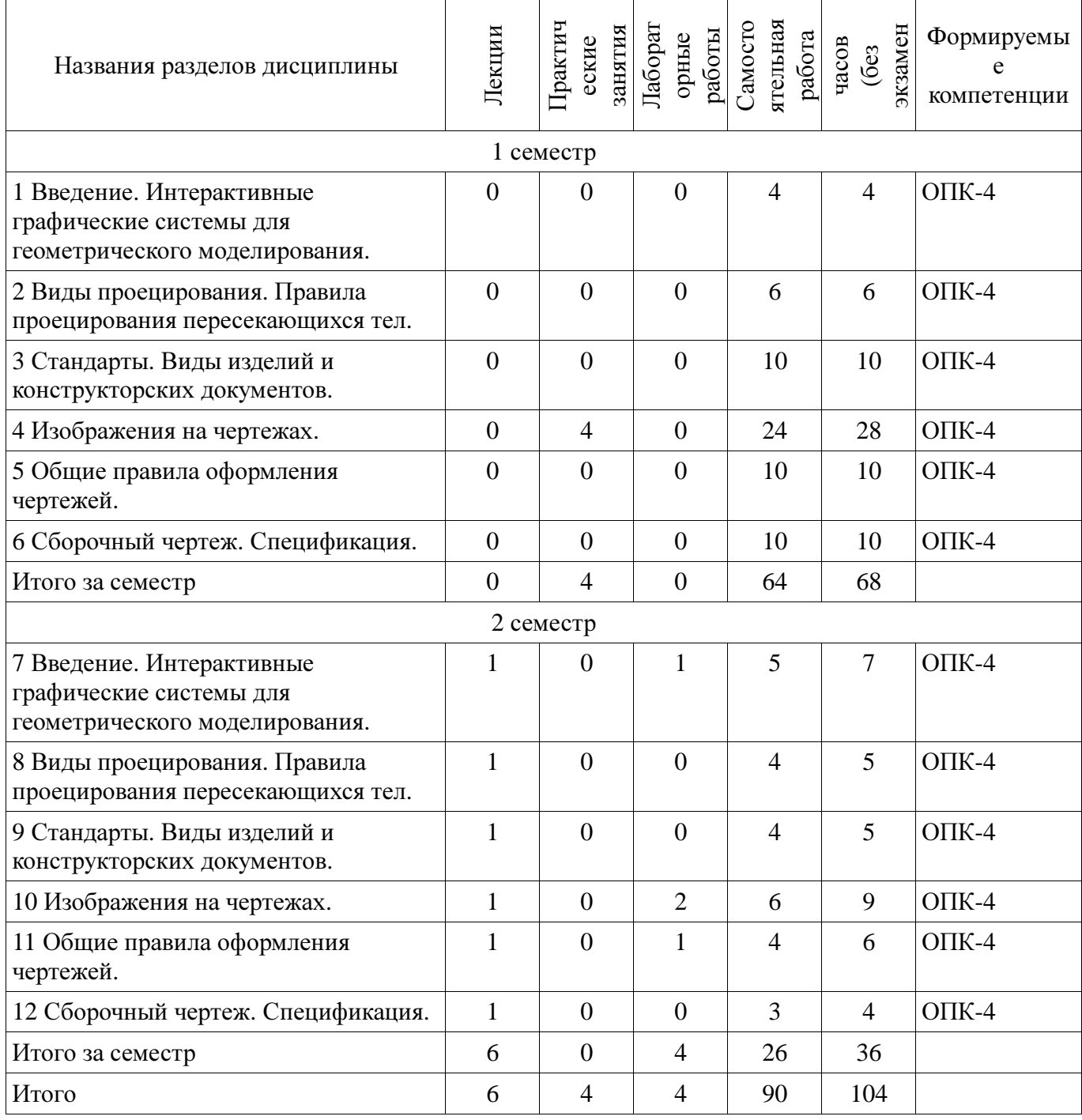

# **5.2.** Содержание разделов дисциплины **(**по лекциям**)**

Содержание разделов дисциплин (по лекциям) приведено в таблице 5.2. Таблица 5.2 - Содержание разделов дисциплин (по лекциям)

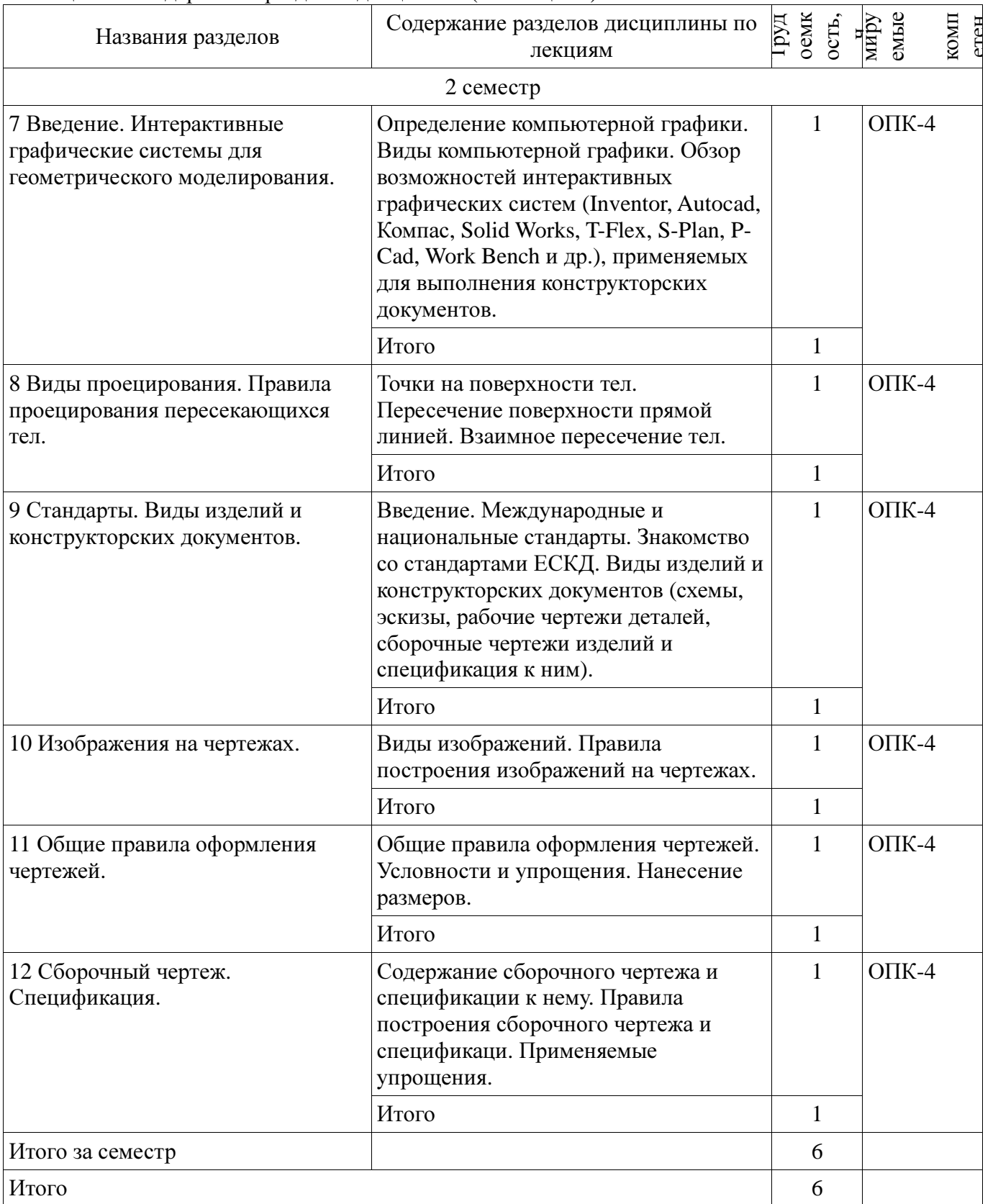

# **5.3.** Разделы дисциплины и междисциплинарные связи с обеспечивающими **(**предыдущими**)**  и обеспечиваемыми **(**последующими**)** дисциплинами

Разделы дисциплины и междисциплинарные связи с обеспечивающими (предыдущими) и обеспечиваемыми (последующими) дисциплинами представлены в таблице 5.3.

| Наименование<br>ДИСЦИПЛИН                                       | № разделов данной дисциплины, для которых необходимо изучение<br>обеспечивающих и обеспечиваемых дисциплин |        |        |        |        |        |        |     |        |    |        |    |
|-----------------------------------------------------------------|----------------------------------------------------------------------------------------------------|--------|--------|--------|--------|--------|--------|-----|--------|----|--------|----|
|                                                                 |                                                                                                    | ◠      | 3      | 4      | 5      | 6      |        | 8   | 9      | 10 | 11     | 12 |
| Последующие дисциплины                                          |                                                                                                    |        |        |        |        |        |        |     |        |    |        |    |
| 1 Моделирование<br>устройств<br>радиоэлектронных<br>систем      | $^{+}$                                                                                                    | $^{+}$ | $^{+}$ |        | $^{+}$ | $^{+}$ |        | $+$ | $^{+}$ |    | $^{+}$ |    |
| 2 Основы<br>конструирования и<br>технологии<br>производства РЭС | $^{+}$                                                                                                    | $^{+}$ | $^{+}$ | $^{+}$ | $^{+}$ | $^{+}$ | $^{+}$ | $+$ | $^{+}$ |    | $^{+}$ |    |

Таблица 5.3 - Разделы дисциплины и междисциплинарные связи

### **5.4.** Соответствие компетенций**,** формируемых при изучении дисциплины**,** и видов занятий

Соответствие компетенций, формируемых при изучении дисциплины, и видов занятий представлено в таблице 5.4

Таблица 5.4 – Соответствие компетенций и видов занятий, формируемых при изучении дисциплины

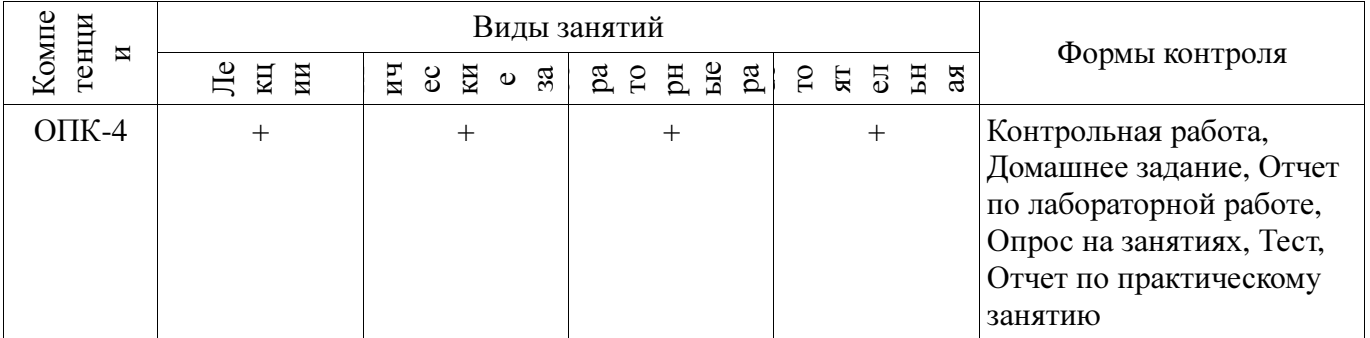

**6.** Интерактивные методы и формы организации обучения

Не предусмотрено РУП

# **7.** Лабораторные работы

Наименование лабораторных работ приведено в таблице 7.1. Таблица 7. 1 – Наименование лабораторных работ

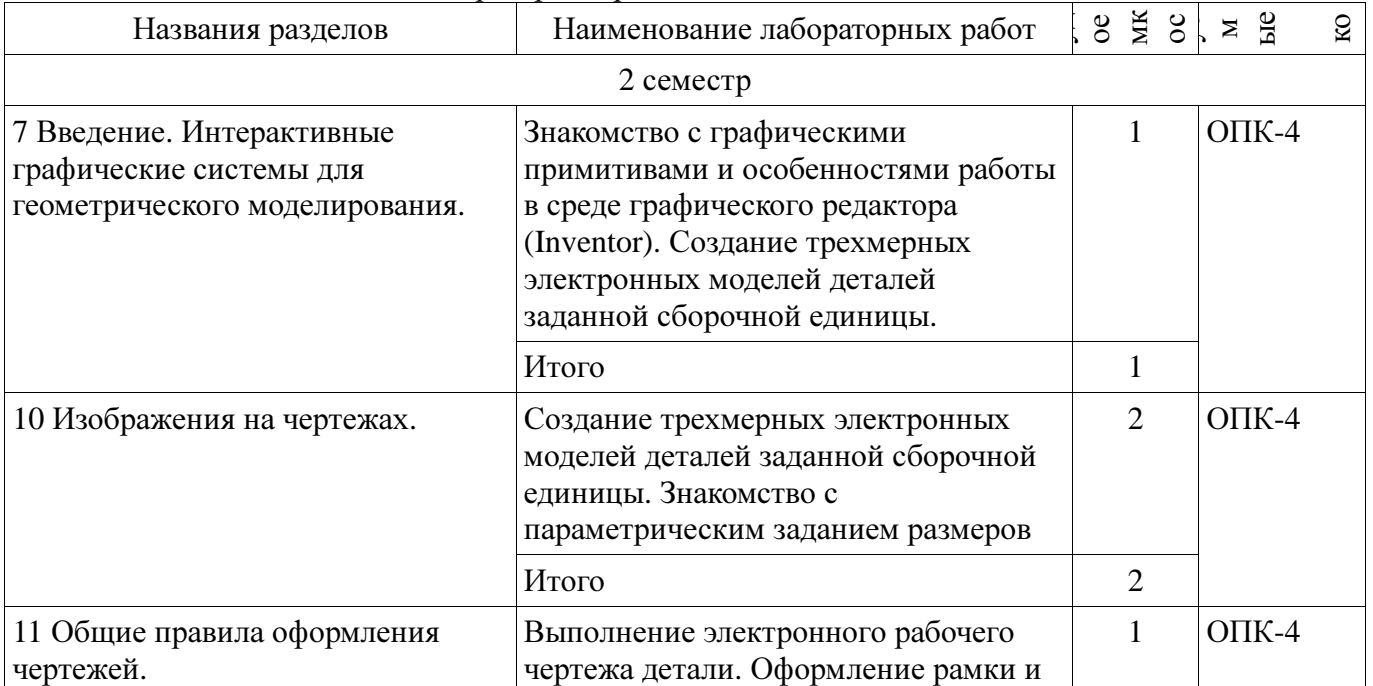

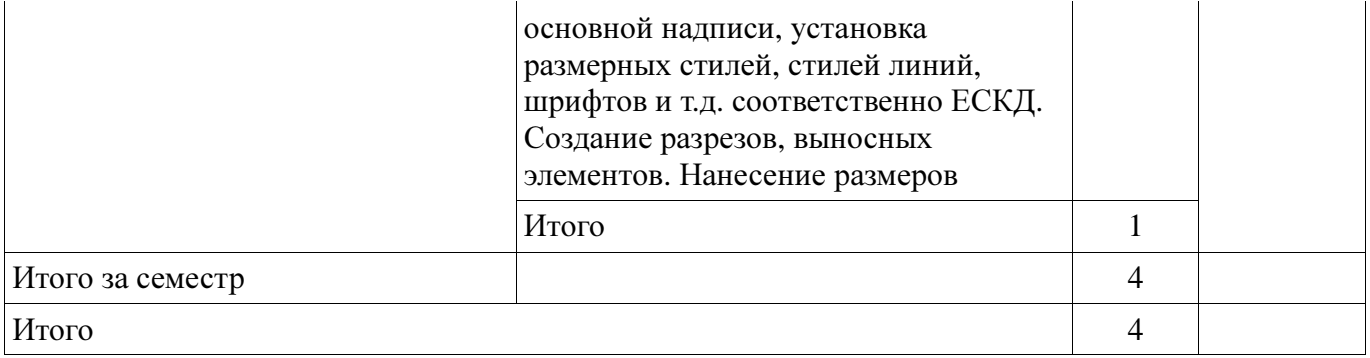

# **8.** Практические занятия **(**семинары**)**

Наименование практических занятий (семинаров) приведено в таблице 8.1. Таблица 8. 1 – Наименование практических занятий (семинаров)

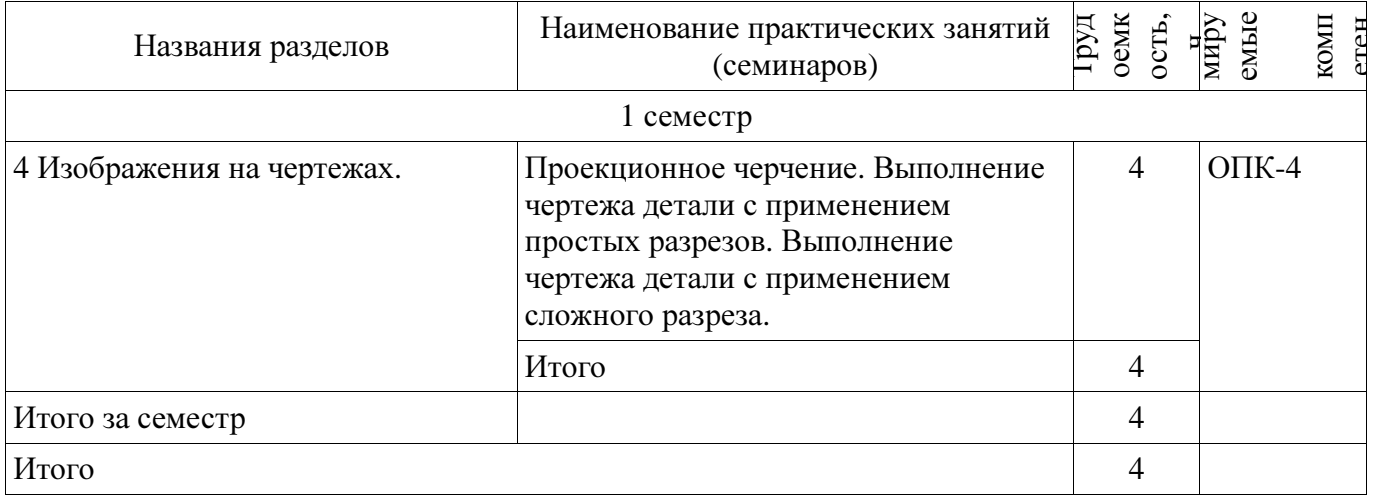

# **9.** Самостоятельная работа

Виды самостоятельной работы, трудоемкость и формируемые компетенции представлены в таблице 9.1.

Таблица 9.1 - Виды самостоятельной работы, трудоемкость и формируемые компетенции

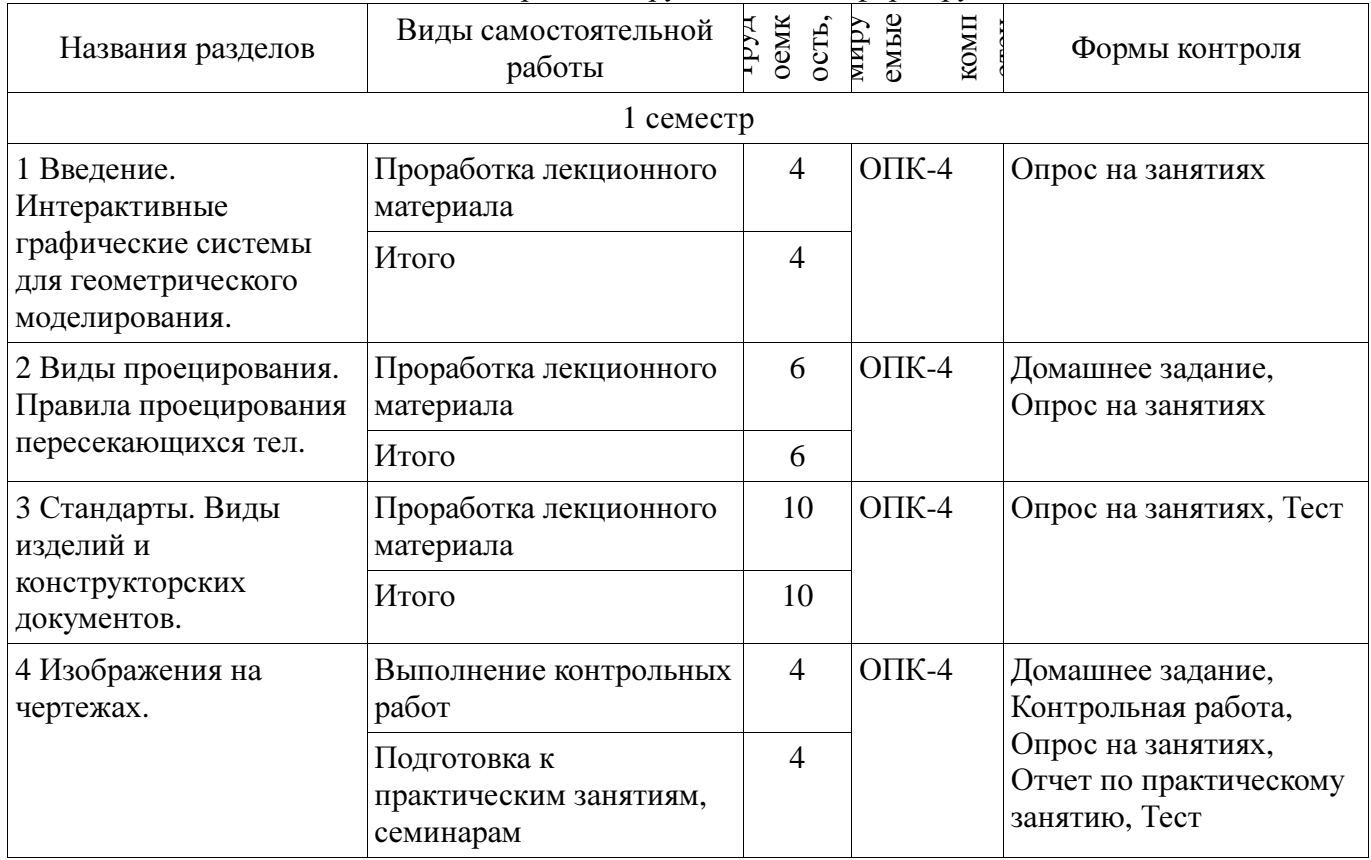

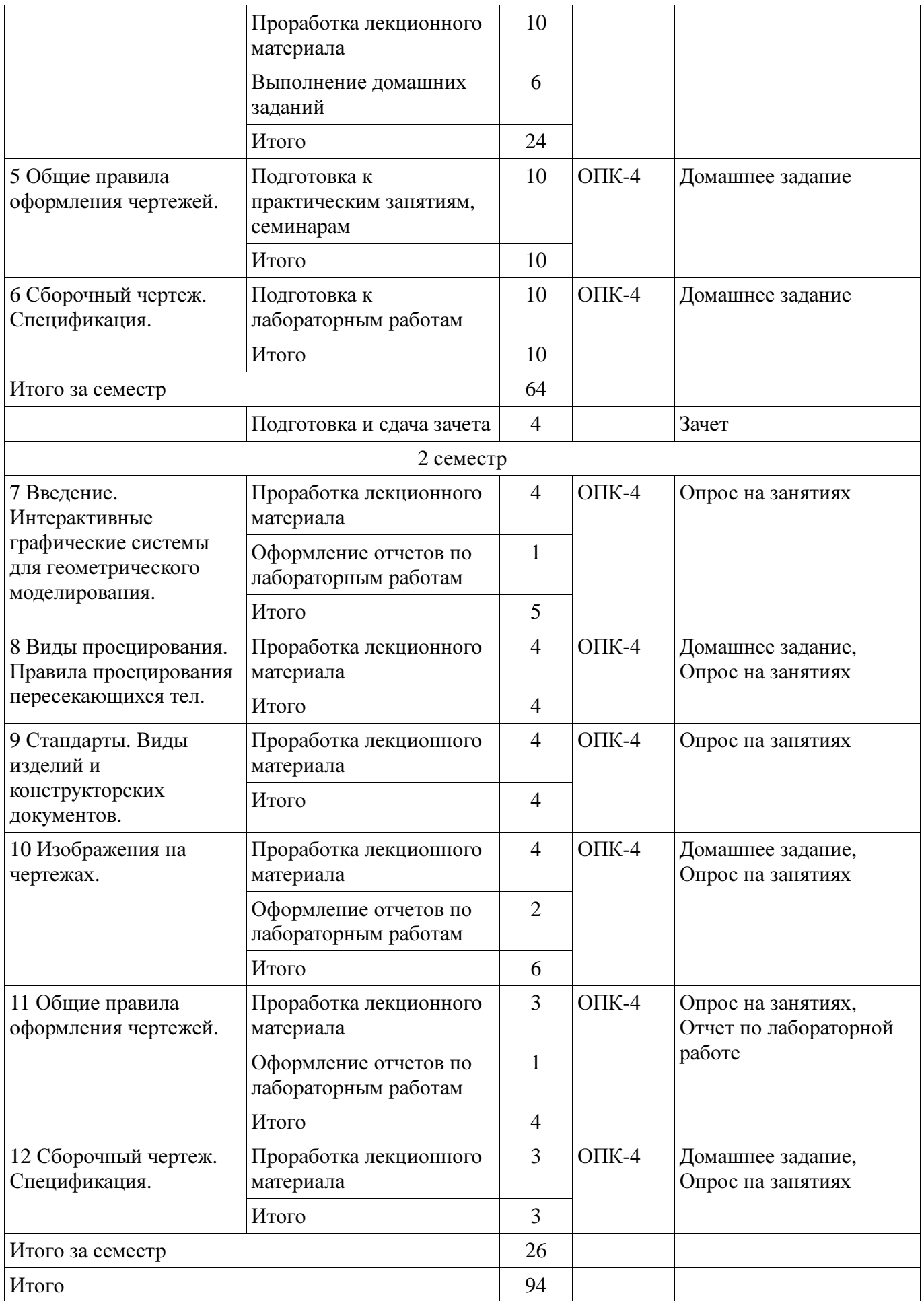

# **9.1.** Темы контрольных работ

1. Создание рабочего чертежа детали по чертежу общего вида.

Не предусмотрено РУП

**11.** Рейтинговая система для оценки успеваемости студентов Не предусмотрено

### **12.** Учебно**-**методическое и информационное обеспечение дисциплины

### **12.1.** Основная литература

1. Инженерная и компьютерная графика. В 3-х ч. Козлова Л.А. Инженерная графика: ч.1 учебное пособие – Томск: изд-во ТУСУР, 2007. 118с. (наличие в библиотеке ТУСУР - 163 экз.)

2. Инженерная и компьютерная графика. В 3-х ч. Ч.2. Люкшин Б.А. Компьютерная графика: учебное пособие – Томск: изд-во ТУСУР, 2007. 100с. (наличие в библиотеке ТУСУР - 185 экз.)

3. Чекмарев А.А. Инженерная графика : Учебник для вузов / А. А. Чекмарев. - 8-е изд., стереотип. - М. : Высшая школа, 2007. - 364 с. (наличие в библиотеке ТУСУР - 512 экз.)

# **12.2.** Дополнительная литература

1. Единая система конструкторской документации. Основные положения. Сб. стандартов. - М.: Изд. стандартов, 1995.-274 с. [Электронный ресурс]. - http://docs.cntd.ru/document/5200182

2. Единая система конструкторской документации. Общие правила выполнения чертежей. Сб. стандартов. - М.: Изд. стандартов, 1995.-236 с. [Электронный ресурс]. http://docs.cntd.ru/document/1200006932

# **12.3** Учебно**-**методические пособия

# **12.3.1.** Обязательные учебно**-**методические пособия

1. Задачник для практических занятий по начертательной геометрии: Задачник / Шибаева И. П. - 2007. 35 с. (для практических занятий и самостоятельной работы) [Электронный ресурс] - Режим доступа: http://edu.tusur.ru/publications/770, дата обращения: 15.03.2017.

2. Эскизирование: Методическое руководство / Козлова Л. А. - 2007. 44 с. (для практических занятий и самостоятельной работы) [Электронный ресурс] - Режим доступа: http://edu.tusur.ru/publications/769, дата обращения: 15.03.2017.

3. Деталирование сборочных чертежей: Учебное пособие / Козлова Л. А. - 2007. 44 с. (для практических занятий и самостоятельной работы) [Электронный ресурс] - Режим доступа: http://edu.tusur.ru/publications/765, дата обращения: 15.03.2017.

4. Сборочный чертеж: Методическое руководство / Козлова Л. А. - 2007. 29 с. (для практических занятий и самостоятельной работы) [Электронный ресурс] - Режим доступа: http://edu.tusur.ru/publications/767, дата обращения: 15.03.2017.

5. Проекционное черчение: Методические указания к практическим занятиям / Струков Ю. С., Шибаева И. П. - 2012. 16 с. (для практических занятий и самостоятельной работы) [Электронный ресурс] - Режим доступа: http://edu.tusur.ru/publications/820, дата обращения: 15.03.2017.

6. Autodesk Inventor 11: Учебно-методическое пособие к лабораторным работам для студентов всех специальностей / Бочкарёва С. А. - 2011. 115 с. (для лабораторных и самостоятельных занятий) [Электронный ресурс] - Режим доступа: http://edu.tusur.ru/publications/237, дата обращения: 15.03.2017.

### **12.3.2** Учебно**-**методические пособия для лиц с ограниченными возможностями здоровья

Учебно-методические материалы для самостоятельной и аудиторной работы обучающихся из числа инвалидов предоставляются в формах, адаптированных к ограничениям их здоровья и восприятия информации.

# Для лиц с нарушениями зрения**:**

- − в форме электронного документа;
- в печатной форме увеличенным шрифтом.

# Для лиц с нарушениями слуха**:**

- − в форме электронного документа;
- − в печатной форме.

#### Для лиц с нарушениями опорно**-**двигательного аппарата**:**

- − в форме электронного документа;
- − в печатной форме.

### **12.4.** Ресурсы сети Интернет

### **12.4.** Базы данных**,** информационно**-**справочные**,** поисковые системы и требуемое программное обеспечение

- 1. http://libgost.ru
- 2. http://techliter.ru
- 3. http://standartgost.ru

#### **13.** Материально**-**техническое обеспечение дисциплины

#### **13.1.** Общие требования к материально**-**техническому обеспечению дисциплины

#### **13.1.1.** Материально**-**техническое обеспечение для лекционных занятий

Компьютерный класс на 26 рабочих мест, ауд. 227 РК 1. Изучение дисциплины по данной программе предусматривает постановку лабораторных работ перед проведения практических занятий с параллельным чтением лекций, с целью освоения инструментария инженерной графики. 2. Индивидуальные графические работы студентам разрешается выполнять как на ватмане с помощью чертежных инструментов, так и с использованием интерактивных графических редакторов, предназначенных для построения конструкторской документации.

### **13.1.2.** Материально**-**техническое обеспечение для практических занятий

Для проведения практических (семинарских) занятий используется учебная аудитория, с количеством посадочных мест не менее 22-24, оборудованная доской и стандартной учебной мебелью.

#### **13.1.3.** Материально**-**техническое обеспечение для лабораторных работ Компьютерный класс на 26 рабочих мест, ауд. 227 РК

### **13.1.4.** Материально**-**техническое обеспечение для самостоятельной работы

Для проведения практических (семинарских) занятий используется учебная аудитория, с количеством посадочных мест не менее 22-24, оборудованная доской и стандартной учебной мебелью.

#### **13.2.** Материально**-**техническое обеспечение дисциплины для лиц с ограниченными возможностями здоровья

Освоение дисциплины лицами с ОВЗ осуществляется с использованием средств обучения общего и специального назначения.

При обучении студентов с нарушениями слуха предусмотрено использование звукоусиливающей аппаратуры, мультимедийных средств и других технических средств приема/передачи учебной информации в доступных формах для студентов с нарушениями слуха, мобильной системы обучения для студентов с инвалидностью, портативной индукционной системы. Учебная аудитория, в которой обучаются студенты с нарушением слуха, оборудована компьютерной техникой, аудиотехникой, видеотехникой, электронной доской, мультимедийной системой.

При обучении студентов с нарушениями зрениями предусмотрено использование в лекционных и учебных аудиториях возможности просмотра удаленных объектов (например, текста на доске или слайда на экране) при помощи видеоувеличителей для удаленного просмотра.

При обучении студентов с нарушениями опорно**-**двигательного аппарата используются альтернативные устройства ввода информации и другие технические средства приема/передачи учебной информации в доступных формах для студентов с нарушениями опорно-двигательного аппарата, мобильной системы обучения для людей с инвалидностью.

#### **14.** Фонд оценочных средств

#### **14.1.** Основные требования к фонду оценочных средств и методические рекомендации

Фонд оценочных средств и типовые контрольные задания, используемые для оценки сформированности и освоения закрепленных за дисциплиной компетенций при проведении

текущей, промежуточной аттестации по дисциплине приведен в приложении к рабочей программе.

#### **14.2** Требования к фонду оценочных средств для лиц с ограниченными возможностями здоровья

Для студентов с инвалидностью предусмотрены дополнительные оценочные средства, перечень которых указан в таблице.

# Таблица **14 –** Дополнительные средства оценивания для студентов с инвалидностью

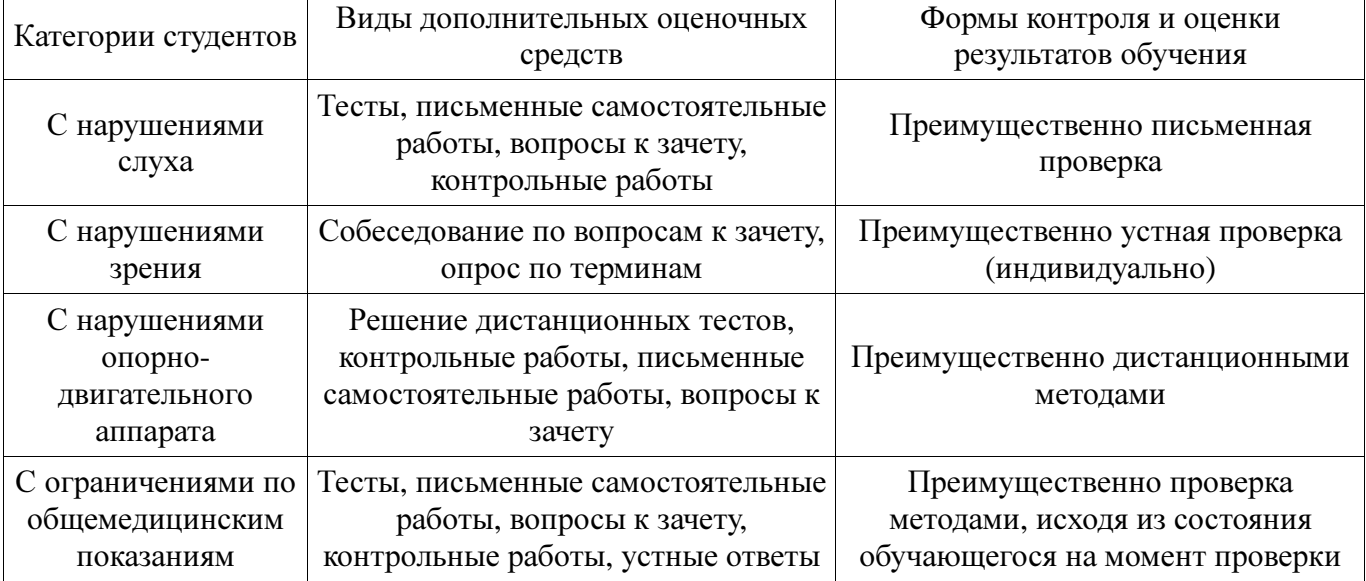

### **14.3** Методические рекомендации по оценочным средствам для лиц с ограниченными возможностями здоровья

Для студентов с ОВЗ предусматривается доступная форма предоставления заданий оценочных средств, а именно:

- − в печатной форме;
- − в печатной форме с увеличенным шрифтом;
- − в форме электронного документа;
- − методом чтения ассистентом задания вслух;
- − предоставление задания с использованием сурдоперевода.

Студентам с инвалидностью увеличивается время на подготовку ответов на контрольные вопросы. Для таких студентов предусматривается доступная форма предоставления ответов на задания, а именно:

- письменно на бумаге;
- − набор ответов на компьютере;
- − набор ответов с использованием услуг ассистента;
- − представление ответов устно.

Процедура оценивания результатов обучения инвалидов по дисциплине предусматривает предоставление информации в формах, адаптированных к ограничениям их здоровья и восприятия информации:

### Для лиц с нарушениями зрения**:**

- − в форме электронного документа;
- − в печатной форме увеличенным шрифтом.

### Для лиц с нарушениями слуха**:**

- − в форме электронного документа;
- − в печатной форме.

#### Для лиц с нарушениями опорно**-**двигательного аппарата**:**

- − в форме электронного документа;
- − в печатной форме.

При необходимости для обучающихся с инвалидностью процедура оценивания результатов обучения может проводиться в несколько этапов.

# МИНИСТЕРСТВО ОБРАЗОВАНИЯ И НАУКИ РФ

### Федеральное государственное бюджетное образовательное учреждение высшего образования

# «ТОМСКИЙ ГОСУДАРСТВЕННЫЙ УНИВЕРСИТЕТ СИСТЕМ УПРАВЛЕНИЯ И РАДИОЭЛЕКТРОНИКИ» (ТУСУР)

УТВЕРЖДАЮ Проректор по учебной работе \_\_\_\_\_\_\_\_\_\_\_\_\_\_\_ П. Е. Троян «\_\_\_» \_\_\_\_\_\_\_\_\_\_\_\_\_\_ 2017 г.

# ФОНД ОЦЕНОЧНЫХ СРЕДСТВ ПО УЧЕБНОЙ ДИСЦИПЛИНЕ

Инженерная и компьютерная графика

Уровень образования: высшее образование **-** бакалавриат Направление подготовки (специальность): **11.03.01** Радиотехника Направленность (профиль): Радиотехника Форма обучения: заочная Факультет: ЗиВФ**,** Заочный и вечерний факультет Кафедра: ТОР**,** Кафедра телекоммуникаций и основ радиотехники Курс: **1** Семестр: **1, 2**

Учебный план набора 2012 года

Разработчики:

− доцент каф. МиГ Н. Ю. Гришаева

Зачет: 2 семестр

Томск 2017

### **1.** Введение

Фонд оценочных средств (ФОС) является приложением к рабочей программе дисциплины (практики) и представляет собой совокупность контрольно-измерительных материалов (типовые задачи (задания), контрольные работы, тесты и др.) и методов их использования, предназначенных для измерения уровня достижения студентом установленных результатов обучения.

ФОС по дисциплине (практике) используется при проведении текущего контроля успеваемости и промежуточной аттестации студентов.

Перечень закрепленных за дисциплиной (практикой) компетенций приведен в таблице 1. Таблица 1 – Перечень закрепленных за дисциплиной компетенций

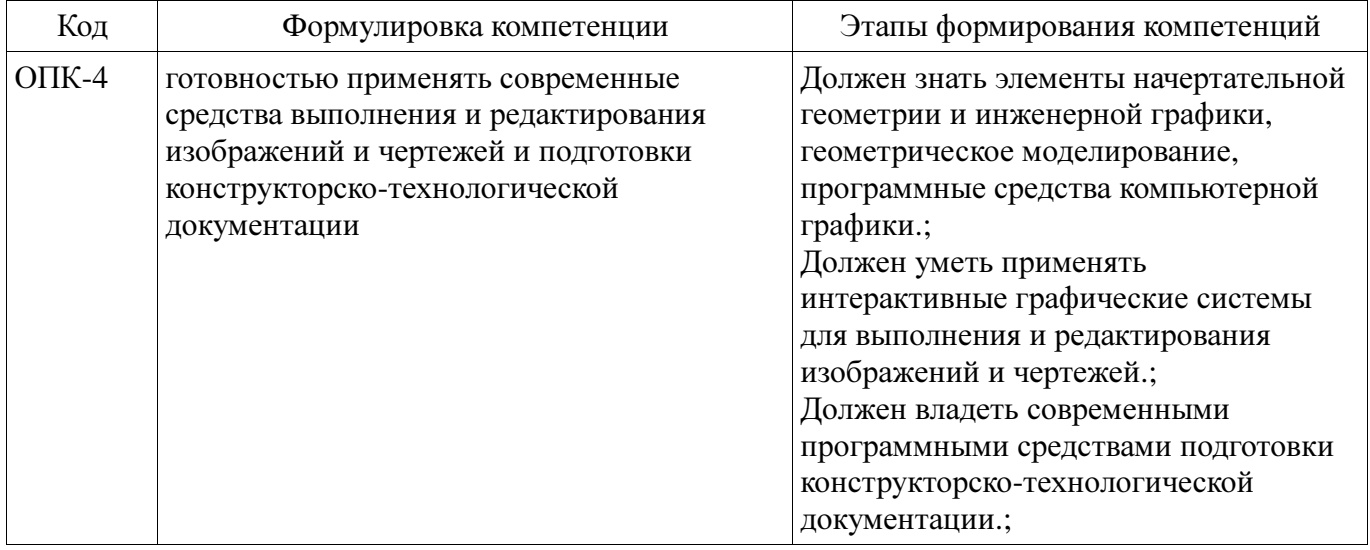

Общие характеристики показателей и критериев оценивания компетенций на всех этапах приведены в таблице 2.

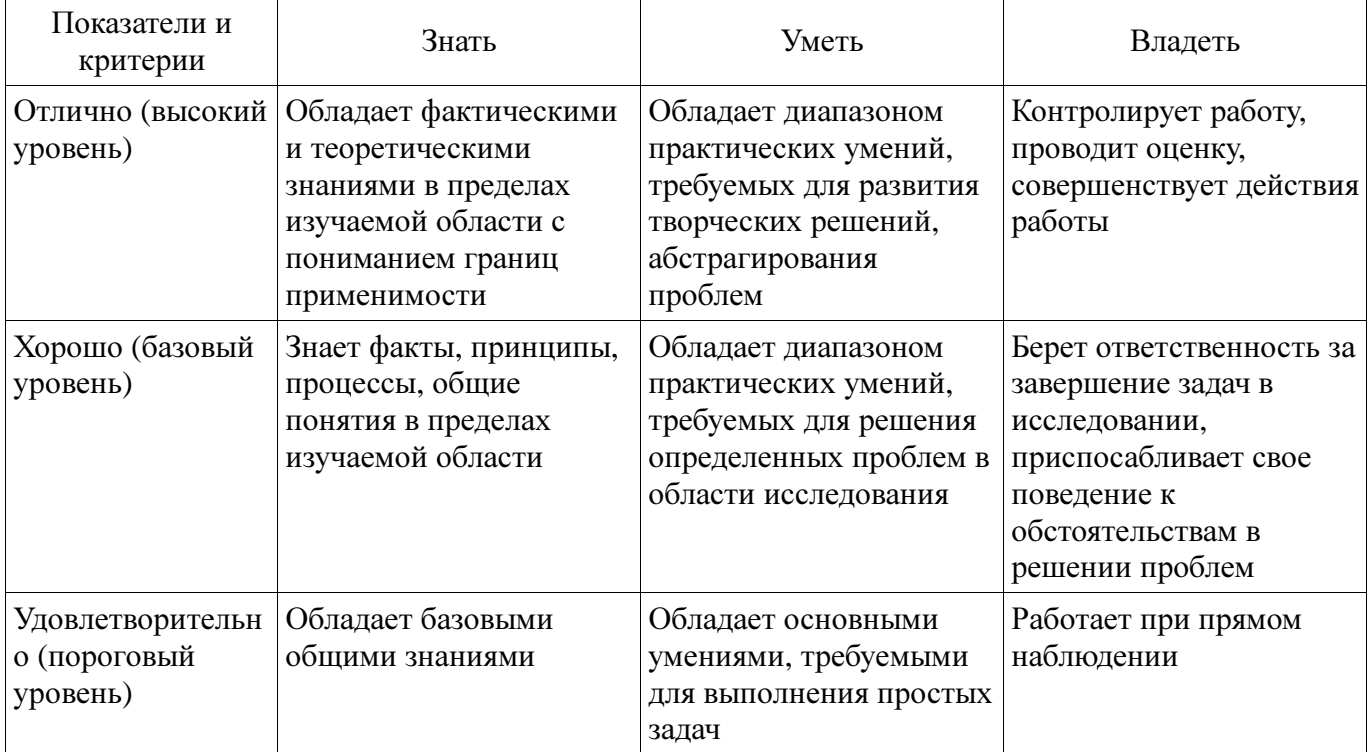

#### Таблица 2 – Общие характеристики показателей и критериев оценивания компетенций по этапам

#### **2** Реализация компетенций

#### **2.1** Компетенция ОПК**-4**

ОПК-4: готовностью применять современные средства выполнения и редактирования изображений и чертежей и подготовки конструкторско-технологической документации.

Для формирования компетенции необходимо осуществить ряд этапов. Этапы формирования компетенции, применяемые для этого виды занятий и используемые средства оценивания

представлены в таблице 3.

Таблица 3 – Этапы формирования компетенции и используемые средства оценивания

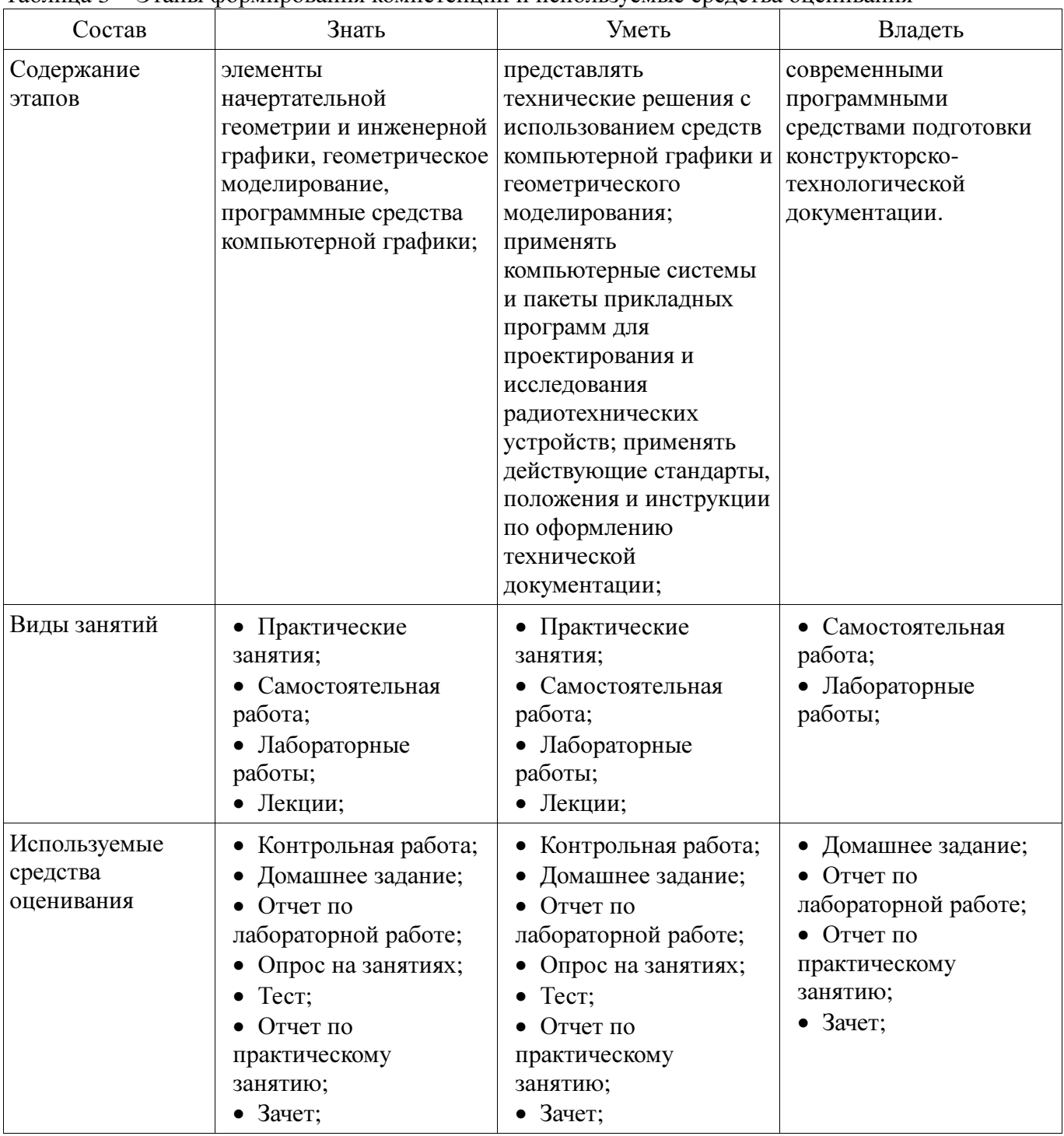

Формулировка показателей и критериев оценивания данной компетенции приведена в таблице 4.

Таблица 4 – Показатели и критерии оценивания компетенции на этапах

| Состав                       | Знать                                                                                                    | Уметь                                                                                                    | Владеть                                                                                                    |
|------------------------------|----------------------------------------------------------------------------------------------------|----------------------------------------------------------------------------------------------------|----------------------------------------------------------------------------------------------------|
| Отлично<br>(высокий уровень) | знает<br>фундаментальные<br>положения теории<br>начертательной<br>геометрии;<br>• принципы<br>построения проекций<br>геометрических | • Умеет использовать<br>методы графического<br>изображения при<br>освещении вопросов<br>профессиональной<br>деятельности;<br>• изображать на<br>чертежах | • свободно владеет<br>навыками методов<br>сбора, хранения и<br>обработки информации,<br>применимых в сфере<br>его профессиональной<br>деятельности;<br>владеет навыками |

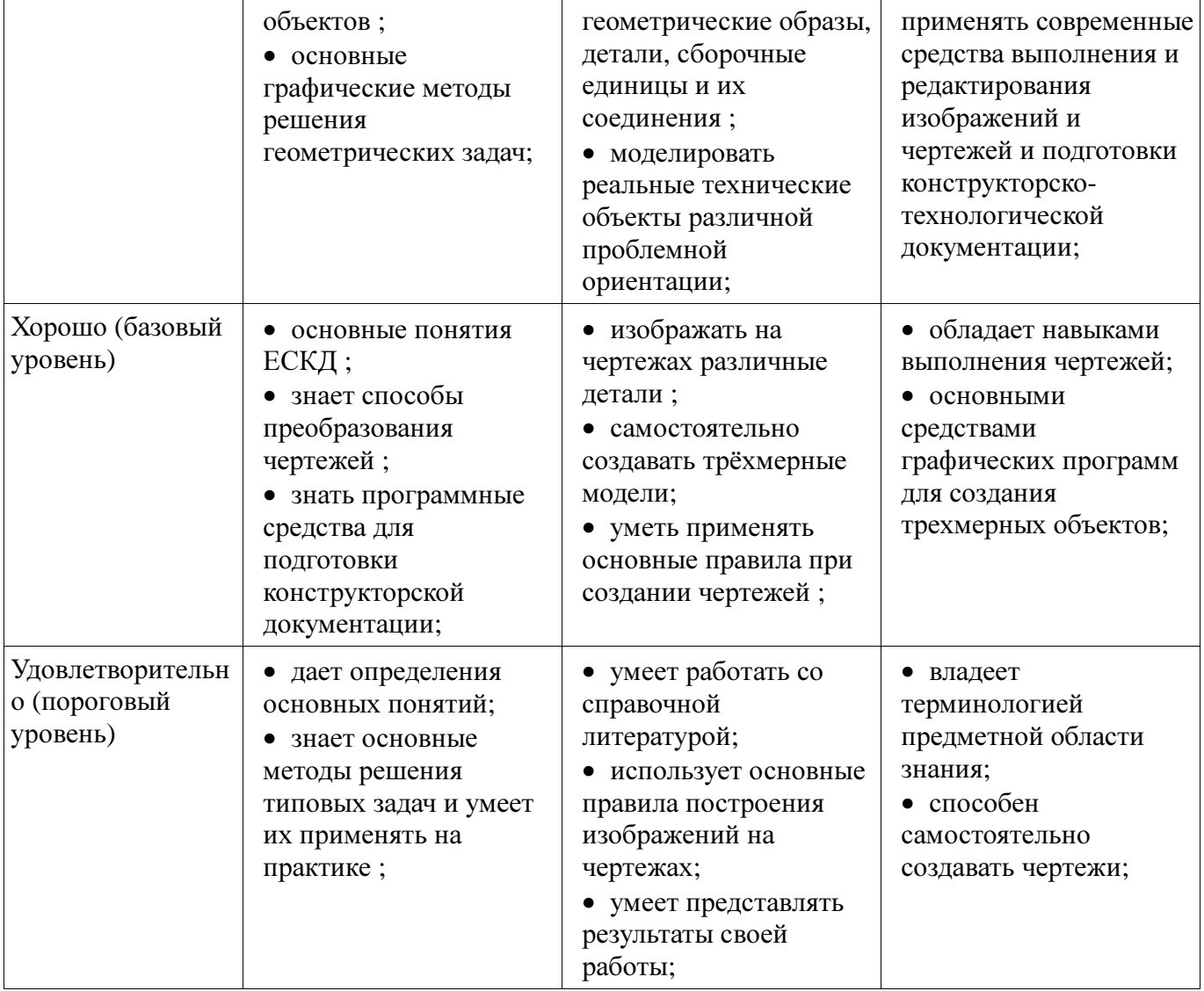

# **3** Типовые контрольные задания

Для реализации вышеперечисленных задач обучения используются типовые контрольные задания или иные материалы, необходимые для оценки знаний, умений, навыков и (или) опыта деятельности, характеризующих этапы формирования компетенций в процессе освоения образовательной программы, в следующем составе.

# **3.1** Тестовые задания

− 1) Точка; 2) Точка и прямая; 3) Взаимное расположении прямых

# **3.2** Зачёт

- 1. Что такое проекция? Методы проецирования. Проекция точки.
- 2. Эпюр Монжа. Точки общего и частного положения.
- 3. Отрезок общего положения. Отрезки частного положения. Взаимное расположение отрезков.
- 4. Методы определение натуральной величины отрезка. Следы прямой.
- 5. Что такое поверхности и тела. Основные типы тел.
- 6. Точка на поверхности (примеры).

7. Взаимное пересечение тел (на примере пересечения двух цилиндров). Какие типы точек выделяют при построении?

8. Взаимное пересечение тел (на примере пересечения конуса и цилиндра). Какие типы точек выделяют при построении?

9. Тела с вырезом (на примере выреза призмы из конуса). Какие типы точек выделяют при построении?

10. Тела с вырезом (на примере рассечения шара двумя плоскостями).

11. Изображения – общие правила. Виды изображений. Что такое местный разрез.

12. Виды. Как можно совмещать вид и разрез.

13. Простые разрезы. Виды простых разрезов и правила изображения разрезов.

14. Сложные разрезы. Виды сложных разрезов и правила изображения разрезов.

15. Сечения и выносные элементы. Условности и упрощения на чертежах.

16. Основные правила простановки размеров. Виды размеров.

17. Аксонометрические проекции. Виды аксонометрических проекций.

18. Разъемные и неразъемные соединения. Правила изображений на чертежах.

19. Условное обозначение резьб на чертежах.

20. Рабочий чертеж и эскиз детали. Правила выполнения чертежа, заполнения основной надписи. Что указывается на чертеже кроме изображений.

21. Сборочный чертеж и спецификация. Правила нанесения размеров на сборочном чертеже. Правила и последовательность заполнения спецификации.

#### **3.3** Темы домашних заданий

− Создание рабочего чертежа детали по чертежу общего вида.

− Эскизирование детали.

− Выполнение чертежа детали с применением простых разрезов.

− Построение тела с вырезом.

### **3.4** Темы опросов на занятиях

− Определение компьютерной графики. Виды компьютерной графики. Обзор возможностей интерактивных графических систем (Inventor, Autocad, Компас, Solid Works, T-Flex, S-Plan, P-Cad, Work Bench и др.), применяемых для выполнения конструкторских документов.

− Точки на поверхности тел. Пересечение поверхности прямой линией. Взаимное пересечение тел.

− Введение. Международные и национальные стандарты. Знакомство со стандартами ЕСКД. Виды изделий и конструкторских документов (схемы, эскизы, рабочие чертежи деталей, сборочные чертежи изделий и спецификация к ним).

− Общие правила оформления чертежей. Условности и упрощения. Нанесение размеров.

− Содержание сборочного чертежа и спецификации к нему. Правила построения сборочного чертежа и спецификаци. Применяемые упрощения.

#### **3.5** Темы контрольных работ

− Создание рабочего чертежа детали по чертежу общего вида.

### **3.6** Вопросы для подготовки к практическим занятиям**,** семинарам

− Проекционное черчение. Выполнение чертежа детали с применением простых разрезов. Выполнение чертежа детали с применением сложного разреза.

# **3.7** Темы лабораторных работ

− Выполнение индивидуального задания.

− Создание сборочной единицы из деталей, выполненных в1-ой лабораторной работе.

− Выполнение электронного рабочего чертежа детали. Оформление рамки и основной надписи, установка размерных стилей, стилей линий, шрифтов и т.д. соответственно ЕСКД. Создание разрезов, выносных элементов. Нанесение размеров.

− Знакомство с графическими примитивами и особенностями работы в среде графического редактора (Inventor). Создание трехмерных электронных моделей деталей заданной сборочной единицы.

#### **4** Методические материалы

Для обеспечения процесса обучения и решения задач обучения используются следующие материалы:

− методические материалы, определяющие процедуры оценивания знаний, умений, навыков и (или) опыта деятельности, характеризующих этапы фор-мирования компетенций, согласно п. 12 рабочей программы.

### **4.1.** Основная литература

1. Инженерная и компьютерная графика. В 3-х ч. Козлова Л.А. Инженерная графика: ч.1 учебное пособие – Томск: изд-во ТУСУР, 2007. 118с. (наличие в библиотеке ТУСУР - 163 экз.)

2. Инженерная и компьютерная графика. В 3-х ч. Ч.2. Люкшин Б.А. Компьютерная графика: учебное пособие – Томск: изд-во ТУСУР, 2007. 100с. (наличие в библиотеке ТУСУР - 185 экз.)

3. Чекмарев А.А. Инженерная графика : Учебник для вузов / А. А. Чекмарев. - 8-е изд., стереотип. - М. : Высшая школа, 2007. - 364 с. (наличие в библиотеке ТУСУР - 512 экз.)

#### **4.2.** Дополнительная литература

1. Единая система конструкторской документации. Основные положения. Сб. стандартов. - М.: Изд. стандартов, 1995.-274 с. [Электронный ресурс]. - http://docs.cntd.ru/document/5200182

2. Единая система конструкторской документации. Общие правила выполнения чертежей. Сб. стандартов. - М.: Изд. стандартов, 1995.-236 с. [Электронный ресурс]. http://docs.cntd.ru/document/1200006932

### **4.3.** Обязательные учебно**-**методические пособия

1. Задачник для практических занятий по начертательной геометрии: Задачник / Шибаева И. П. - 2007. 35 с. (для практических занятий и самостоятельной работы) [Электронный ресурс] - Режим доступа: http://edu.tusur.ru/publications/770, свободный.

2. Эскизирование: Методическое руководство / Козлова Л. А. - 2007. 44 с. (для практических занятий и самостоятельной работы) [Электронный ресурс] - Режим доступа: http://edu.tusur.ru/publications/769, свободный.

3. Деталирование сборочных чертежей: Учебное пособие / Козлова Л. А. - 2007. 44 с. (для практических занятий и самостоятельной работы) [Электронный ресурс] - Режим доступа: http://edu.tusur.ru/publications/765, свободный.

4. Сборочный чертеж: Методическое руководство / Козлова Л. А. - 2007. 29 с. (для практических занятий и самостоятельной работы) [Электронный ресурс] - Режим доступа: http://edu.tusur.ru/publications/767, свободный.

5. Проекционное черчение: Методические указания к практическим занятиям / Струков Ю. С., Шибаева И. П. - 2012. 16 с. (для практических занятий и самостоятельной работы) [Электронный ресурс] - Режим доступа: http://edu.tusur.ru/publications/820, свободный.

6. Autodesk Inventor 11: Учебно-методическое пособие к лабораторным работам для студентов всех специальностей / Бочкарёва С. А. - 2011. 115 с. (для лабораторных и самостоятельных занятий) [Электронный ресурс] - Режим доступа: http://edu.tusur.ru/publications/237, свободный.

#### **4.4.** Ресурсы сети Интернет

# **4.4.** Базы данных**,** информационно справочные и поисковые системы

- 1. http://libgost.ru
- 2. http://techliter.ru
- 3. http://standartgost.ru